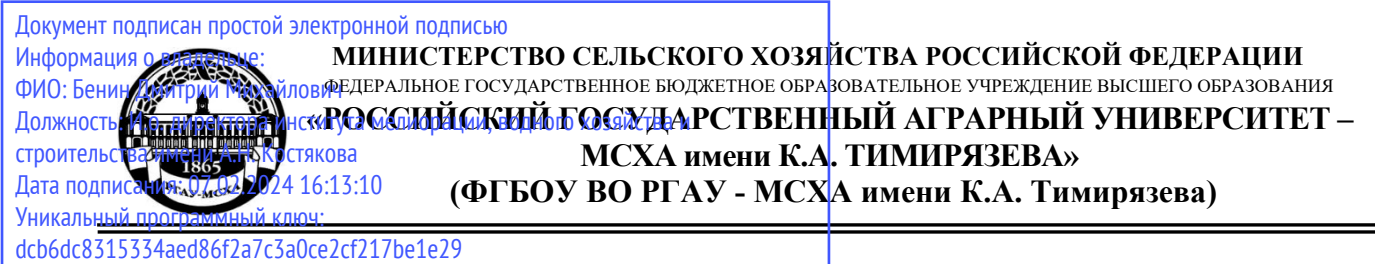

Институт мелиорации, водного хозяйства и строительства имени А.Н. Костякова

Кафедра гидравлики, гидрологии и управления водными ресурсами

УТВЕРЖДАЮ: И.о. директора института мелиорации, водного хозяйства и строительства имени А.Н. Костякова \_\_\_\_\_\_\_\_\_\_\_\_\_\_\_\_\_Д.М. Бенин \* MNHNOT

# **РАБОЧАЯ ПРОГРАММА ДИСЦИПЛИНЫ Б1.О.06 ГЕОИНФОРМАЦИОННЫЕ СИСТЕМЫ**

для подготовки магистров

# ФГОС ВО

Направление: 20.04.02 Природообустройство и водопользование

Направленность: «Цифровизация инженерных систем в АПК»

Курс 1 Семестр 1

Форма обучения: очная Год начала подготовки: 2023

Москва, 2023

Разработчики: Перминов А.В., к.т.н., доцент кафедры ГГиУВР ФГБОУ ВО РГАУ-МСХА им. К.А. Тимирязева

« UD » ChoHe 2023 г.

Рецензент: Лагутина Н.В., к.т.н., доцент кафедры экологии ФГБОУ ВО РГАУ-МСХА им. К.А. Тимирязева

«05» UNCMIL 2023 г.

Программа составлена в соответствии с требованиями ФГОС ВО по направлению подготовки 20.04.02 Природообустройство и водопользование и учебного плана

Программа обсуждена на заседании кафедры гидрологии, гидрогеологии и регулирования стока протокол № 11 от 05 июня 2023 г.

И.о. заведующего кафедрой Перминов А.В., к.т.н., доцент

« 05 » LIPOHR 2023 г.

### Согласовано:

Председатель учебно-методической комиссии института мелиорации, водного хозяйства и строительства имени А.Н. Костякова Смирнов А. П., доцент, к. т. н. протокол № 7 от «19» июня 2023 г

Заведующий выпускающей кафедрой Сельскохозяйственного водоснабжения. водоотведения, насосов и насосных станций Али М.С., к.т.н., доцент

Заведующий отделом комплектования ЦНБ

«19» июна 2023 г.

 $\rightarrow$  4/0HS 2023  $\Gamma$ .

# **Содержание**

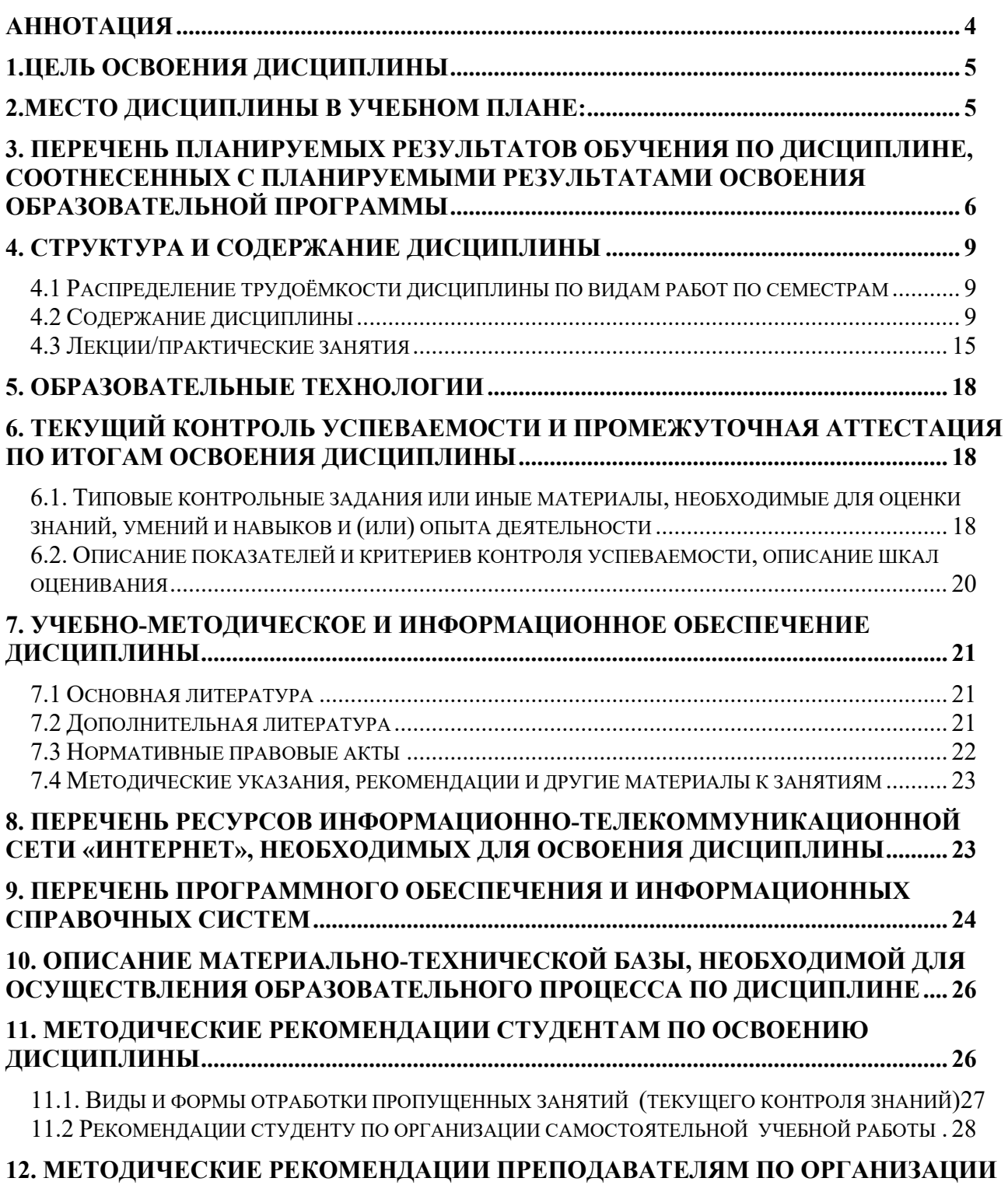

**ОБУЧЕНИЯ ПО ДИСЦИПЛИНЕ ......................................................................................... 28**

# **АННОТАЦИЯ**

#### **рабочей программы учебной дисциплины Б1.О.06 Геоинформационные системы для подготовки магистра по направлению 20.04.02 Природообустройство и водопользование, направленность** «Цифровизация инженерных систем в АПК»

**Цель освоения дисциплины:** дать студентам знания с теоретическими основами, принципами функционирования и применения геоинформационных систем, овладение студентов основными понятиями картографии, геоинформатики, получение навыков работы (ввода, накопления, редактирования, отображения и анализа геопространственной информации) в современном программном обеспечении.

**Место дисциплины в учебном плане**: дисциплина включена в вариативную часть учебного плана по направлению подготовки 20.04.02 Природообустройство и водопользование, направленность: «Цифровизация инженерных систем в АПК»

**Требования к результатам освоения дисциплины:** в результате освоения дисциплины формируются следующие компетенции: ОПК-2.1; ОПК-2.2; ОПК-3.1; ОПК-3.2

**Краткое содержание дисциплины:** Особенностью дисциплины Геоинформационные системы является формирование знаний и умений по проведению анализа объекта проектирования с помощью ГИС, интенсивное формирование навыков работы с ГИС на основе выполнения лабораторных работ для последующего использования полученных знаний и навыков в выпускной квалификационной работе, а также в будущей профессиональной деятельности магистра.

**Общая трудоемкость дисциплины:** 108 часа /3 зач.ед.

**Промежуточный контроль:** зачет

# 1.ЦЕЛЬ ОСВОЕНИЯ ДИСЦИПЛИНЫ

Целью дисциплины «Геоинформационные системы» является ознакомление с теоретическими основами, принципами функционирования и применения геоинформационных систем, овладение студентов основными понятиями картографии, геоинформатики, получение навыков работы (ввода, накопления, редактирования, отображения и анализа геопространственной информации) в программном обеспечении QGIS 3, (SAGA GIS 8) а также осознание потенциала применения ГИС для решении практических задач в рамках производственнотехнологической, проектно-изыскательской и научно-исследовательской профессиональной деятельности.

# 2. МЕСТО ДИСЦИПЛИНЫ В УЧЕБНОМ ПЛАНЕ:

Дисциплина «Геоинформационные системы» включена в обязательный перечень ФГОС ВО и относится к вариационной части цикла дисциплин вуза  $(B1.0.06)$ .

Реализация требований ФГОС ВО в дисциплине «Геоинформационные системы», ОПОП ВО и Учебного плана по направлению подготовки 20.04.02 Природообустройство и водопользование по программе ФГОС ВО, позволит решать профессиональные задачи, иметь профессиональную и мировоззренческую направленность; охватывать теоретические, познавательные и практические компоненты деятельности, подготавливаемого магистра; подготавливать будущего магистра к самообучению и саморазвитию.

Предшествующими курсами, на которых непосредственно базируется дисциплина «Геоинформационные системы» являются инженерная геодезия, информационные технологии.

Дисциплина «Геоинформационные системы» является основополагающей для изучения следующих дисциплин: дистанционное зондирование, мониторинг земель и природных ресурсов, управление земельными участками, проектирование мелиоративных земель.

Особенностью дисциплины «Геоинформационные системы» является формирование знаний и умений по проведению анализа объекта проектирования с помощью ГИС, интенсивное формирование навыков работы с ГИС на основе выполнения лабораторных работ для последующего использования полученных знаний и навыков в выпускной квалификационной работе, а также в будущей профессиональной деятельности магистра.

Рабочая программа дисциплины «Геоинформационные системы» для инвалидов и лиц с ограниченными возможностями здоровья разрабатывается индивидуально с учетом особенностей психофизического развития, индивидуальных возможностей и состояния здоровья таких обучающихся.

Требования к результатам освоения дисциплины: в результате освоения дисциплины формируются следующие компетенции: ОПК-2.1; ОПК-2.2; ОПК-3.1;  $OIIK-3.2$ 

Краткое содержание дисциплины: основной задачей дисциплины «Геоинформационные системы» является подготовка высококвалифицированных специалистов в области водного хозяйства, владеющих основами современных информационных технологий, включающих способы, методы и алгоритмы сбора, обработки и хранения в этих системах пространственно распределенной и атрибутивной информации. Также изучаются основные широко известные программные продукты ГИС, методы и средства создания приложений в среде ГИС. Научить студента основам современных технологий получения, сбора и обработки координированной геоэкологической информации, моделирования и анализа, использования данных в процессе принятия решений; общим принципам математической обработки геоэкологической информации, проведения математического анализа и построения математических моделей геоэкологических процессов и объектов, анализа моделей и прогноза развития событий

Общая трудоемкость дисциплины составляет 3 зачетные единицы (108 часа).

Промежуточный контроль: зачет.

# 3. ПЕРЕЧЕНЬ ПЛАНИРУЕМЫХ РЕЗУЛЬТАТОВ ОБУЧЕНИЯ ПО ДИСЦИПЛИНЕ, СООТНЕСЕННЫХ С ПЛАНИРУЕМЫМИ РЕЗУЛЬТАТАМИ ОСВОЕНИЯ ОБРАЗОВАТЕЛЬНОЙ ПРОГРАММЫ

Изучение данной учебной дисциплины направлено на формирование у обучающихся компетенций, представленных в таблице 1.

# Требования к результатам освоения учебной дисциплины

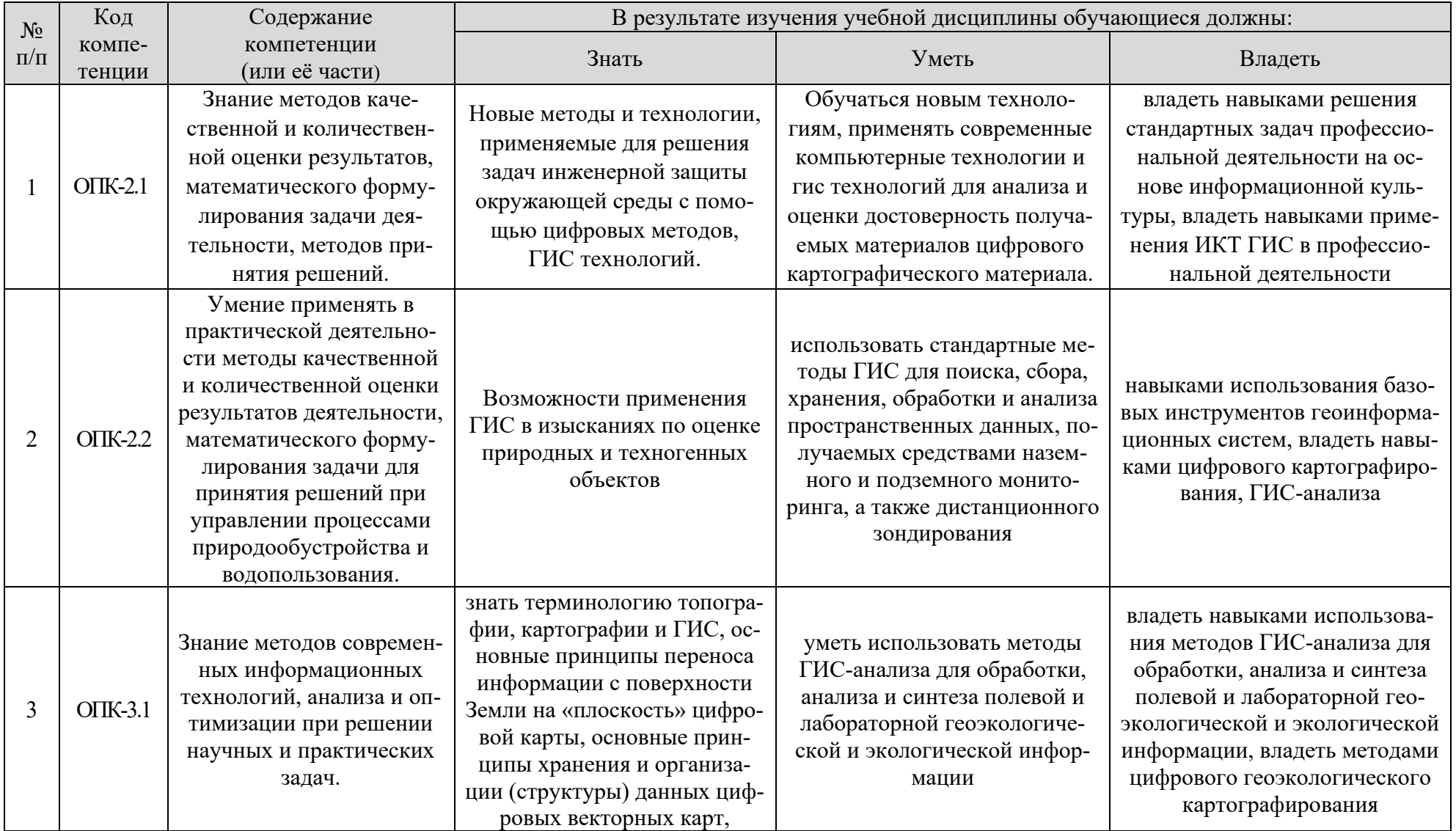

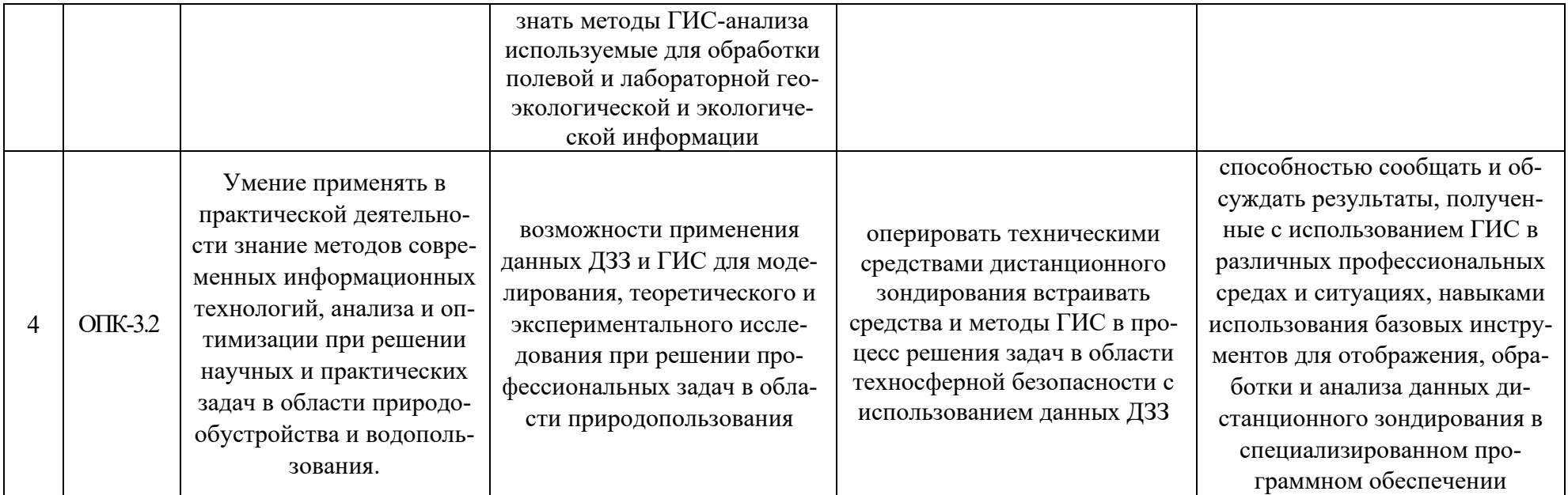

# **4. СТРУКТУРА И СОДЕРЖАНИЕ ДИСЦИПЛИНЫ**

## **4.1 Распределение трудоёмкости дисциплины по видам работ по семестрам**

Общая трудоёмкость дисциплины составляет 3 зачетных единицы (108 часа), их распределение по видам работ и семестру представлено в таблице 2.

Таблица 2

| Вид учебной работы                                      | Трудоёмкость |                     |
|---------------------------------------------------------|--------------|---------------------|
|                                                         | час.         | в т.ч. по семестрам |
|                                                         |              | N <sub>0</sub> 1    |
| Общая трудоёмкость дисциплины по учебному плану         | 108          | 108                 |
| 1. Контактная работа:                                   | 52,25        | 52,25               |
| Аудиторная работа                                       | 52,25        | 52,25               |
| в том числе:                                            |              |                     |
| Лабораторные работы                                     | 52           | 52                  |
| контактная работа на промежуточном контроле (КРА)       | 0,25         | 0,25                |
| 2. Самостоятельная работа (СРС)                         | 55,75        | 55,75               |
| расчётно-графическая работа (РГР) (подготовка)          | 35           | 35                  |
| самостоятельное изучение разделов, самоподготовка       | 11,75        | 11,75               |
| (проработка и повторение лекционного материала и ма-    |              |                     |
| териала учебников и учебных пособий, подготовка к лабо- |              |                     |
| раторным и практическим занятиям, коллоквиумам и т.д.)  |              |                     |
| Подготовка к зачету (контроль)                          | 9            | 9                   |
| Вид промежуточного контроля:                            | Зачет        |                     |

### **Распределение трудоёмкости дисциплины по видам работ по семестрам**

### **4.2 Содержание дисциплины**

Таблица 3

### **Тематический план учебной дисциплины**

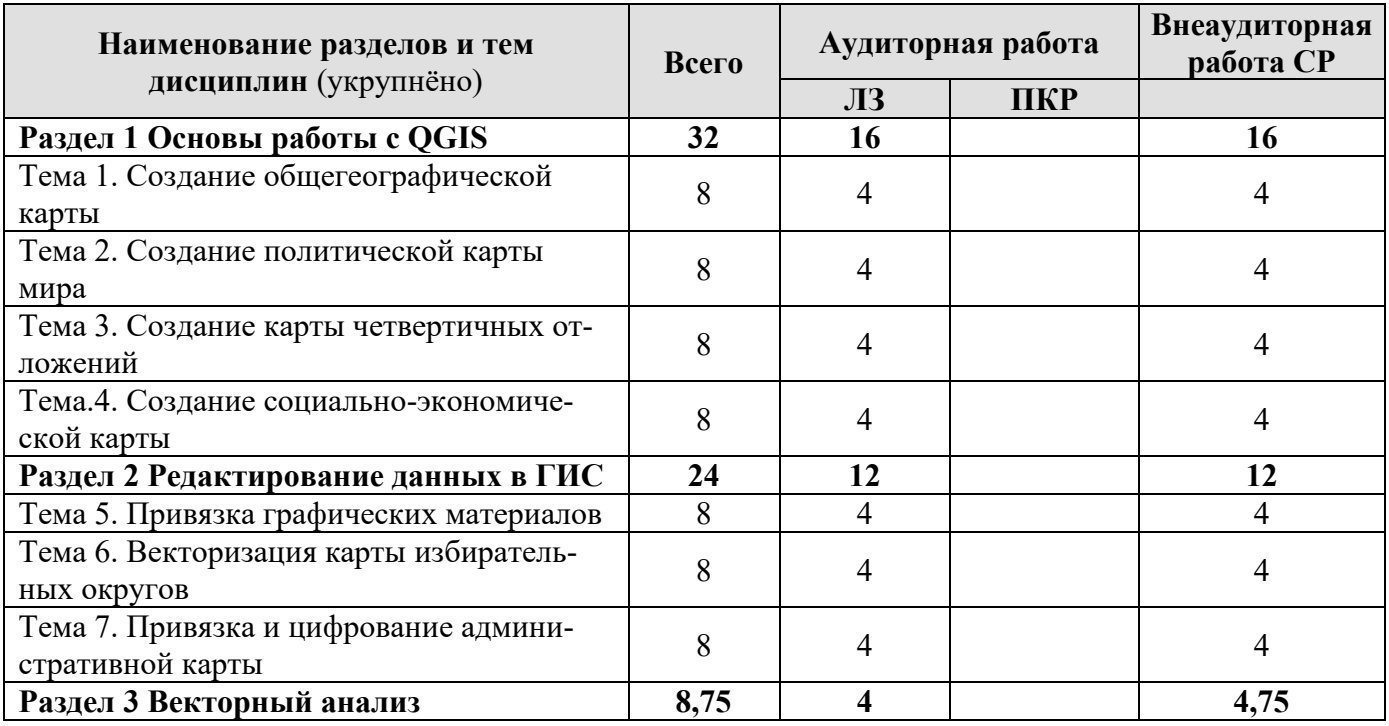

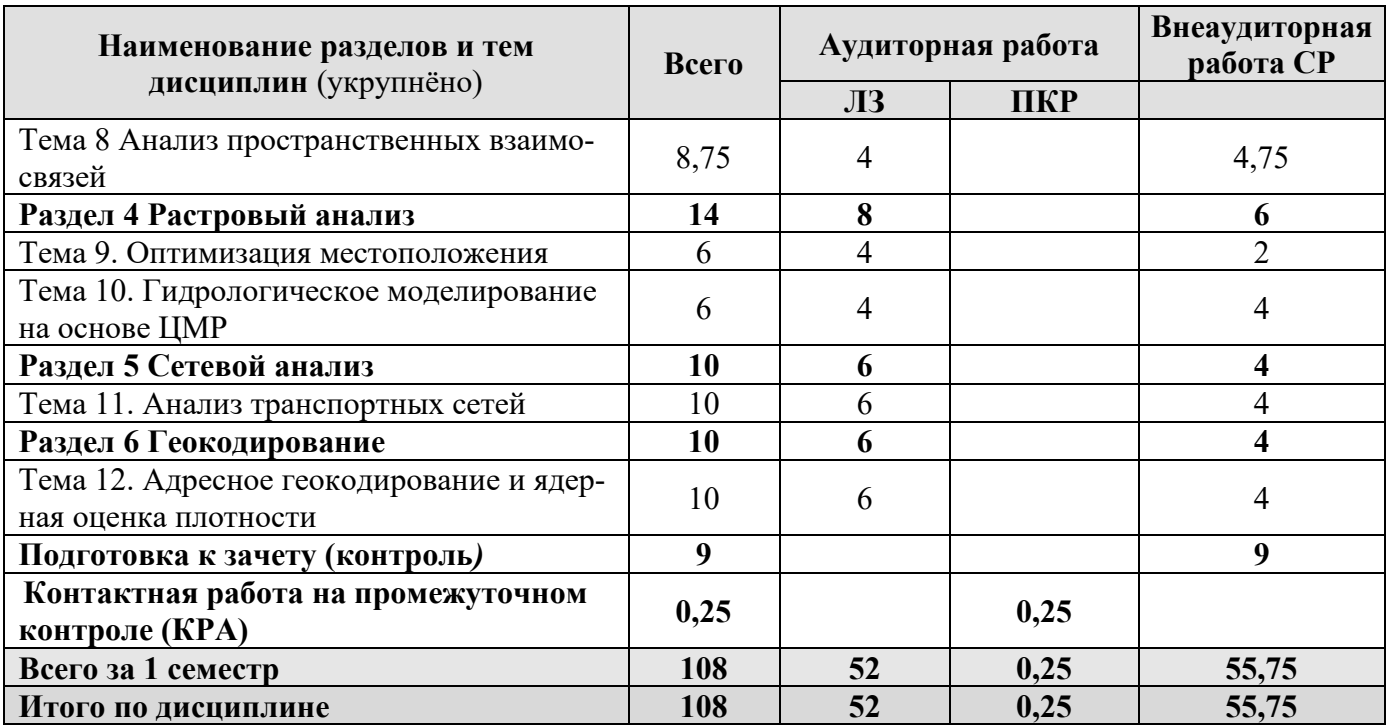

### Раздел 1 ОСНОВЫ РАБОТЫ С QGIS.

#### Тема 1 Создание общегеографической карты

Определение геоинформационных систем (ГИС). Основополагающие термины. Роль ГИС в структуре современного общества. Эволюция ГИС. Классификация ГИС. Классификация программного обеспечения ГИС. Сферы применения ГИС. Базовые компоненты ГИС. Аппаратные средства. Программное обеспечение ГИС. Данные для ГИС. Виды данных, источники данных. Интеграция данных в ГИС Возможности ГИС. Функциональные группы.

Введение. (Цель задания - знакомство с моделями пространственных объектов и базой пространственных данных. Визуализация данных на карте. Оформление легенды и компоновки карты. Необходимая теоретическая подготовка: модели пространственных данных, модели пространственных объектов, базы пространственных объектов, картографические проекции. Необходимая практическая подготовка: практическая подготовка не требуется. Исходные данные: база географических данных на территорию Кавказских гор, собранная из нескольких источников. Ожидаемый результат: общегеографическая карта гор Кавказа и прилегающих территорий масштаба 1:4 500 000.) Начало работы. Настройка системы координат. Навигация по карте. Оформление изображения рельефа. Добавление векторных наборов данных. Использование атрибутов объектов при визуализации. Подписи. Настройка компоновки карты.

#### Тема 2 Создание политической карты мира

Введение. (Цель задания - закрепление навыков загрузки и визуализации данных в QGIS. Необходимая теоретическая подготовка: модели пространственных данных, модели пространственных объектов, базы пространственных объектов, картографические проекции. Необходимая практическая подготовка: не требуется. Исходные данные: Natural Earth. Ожидаемый результат: политическая карта мира М 1:130 000 000) Начало работы с данными. Загрузка исходных данных. Создание ГИС-проекта и загрузка данных в проект. Настройка системы координат проекта. Окраска стран в разные цвета. Добавление других слоёв на карту. Создание компоновки карты

### **Тема 3 Создание карты четвертичных отложений.**

Введение (*Цель задания* — закрепление навыков загрузки и визуализации данных в QGIS. *Необходимая теоретическая подготовка*: модели пространственных данных, модели пространственных объектов, базы пространственных объектов, картографические проекции. *Необходимая практическая подготовка*: в объёме упражнения 1. *Исходные данные*: база геоданных ESRI на территорию Сатинского учебного полигона, Калужская область. *Ожидаемый результат*: карта четвертичных отложений Сатинского полигона М 1:30 000). Начало работы с программой. Добавление данных в проект

### **Тема 4 Создание социально-экономической карты**

Введение. (*Цель задания* — закрепление навыков загрузки и визуализации данных в QGIS. *Необходимая теоретическая подготовка*: модели пространственных данных, модели пространственных объектов, базы пространственных объектов, картографические проекции. *Необходимая практическая подготовка*: в объёме упражнения 1. *Исходные данные*: база пространственных данных на территорию Российской Федерации. *Ожидаемый результат*: тематическая карта «Население России» масштаба 1:35 000 000

В этом упражнении закрепляются базовые навыки визуализации с использованием программных средств ГИС, составив карту населения Российской Федерации в разрезе субъектов федерации и крупных населённых пунктов. На картах населения, как правило, изображается людность городов (способом значков) и плотность населения (способом количественного фона). В рамках упражнения мы не будем пытаться выполнить «объективное» районирование территории по естественным градациям плотности населения; вместо этого воспользуемся обобщённой статистикой по плотности населения субъектов РФ.). Начало работы в программе. Изменение системы координат проекта. Создание картограмм. Создание шкалы значков. Добавление подписей значков. Настройка условных знаков географической основы. Создание макета карты.

### **Раздел 2 РЕДАКТИРОВАНИЕ ДАННЫХ В ГИС.**

### **Тема 5** Привязка графических материалов

Введение. (*Цель задания* — знакомство с привязкой и трансформированием растровых геоизображений. *Необходимая теоретическая подготовка*: Системы координат и проекции карт, привязка геоизображений, трансформирование геоизображений. Разграфка, номенклатура и проекция топографических карт. Методы трансформации: аффинное, проективное, полиномиальное, метод резинового листа. *Необходимая практическая подготовка*: Знание основных компонент интерфейса QGIS (менеджер источников данных, панель слоёв, фрейм карты), умение выполнять масштабирование и перемещение по карте, определять координаты курсора. *Исходные данные*: Растровые изображения листов топографических карт и тематических карт, сканированные аэрофотоснимки. *Результат*: Привязанные и трансформированные растровые изображения, пригодные для непосредственно использования в ГИС). Привязка растра по известным координатам. Добавление базовой карты. Оценка точности привязки. Использование координат с карты. Привязка с использованием линейной трансформации.

### **Тема 6** Векторизация карты избирательных округов

Введение (*Цель задания* — знакомство с редактированием векторных пространственных данных, элементами базовых технологий ГИС (оверлей, пространственный запрос, атрибутивный запрос). *Необходимая теоретическая подготовка*: Системы координат и проекции карт, привязка геоизображений, трансформирование геоизображений. Пространственные запросы, атрибутивные запросы, оверлей. *Необходимая практическая подготовка*: Знание основных компонент интерфейса QGIS (менеджер источников данных, панель слоёв, фрейм карты). Добавление источников пространственных данных в проект. Настройка символики и подписей объектов. Создание макета, добавление карты и зарамочного оформления, экспорт макета. *Исходные данные*: привязанная растровая карта избирательных округов г. Кинешма; набор пространственных данных о контурах зданий, созданный на основе базы OpenStreetMap. *Результат*: Набор пространственных данных с избирательными округами г. Кинешма и статистикой по застройке в пределах округов. Картодиаграммы по количеству домов и степени застроенности. Картографическое изображение.). Добавление базовых данных. Создание набора пространственных данных. Векторизация избирательных округов. Пространственные и атрибутивные запросы. Визуализация слоя при помощи картодиаграмм. Создание и экспорт макета компоновки.

### **Тема 7** Привязка и цифрование административной карты

Введение (*Цель задания* — знакомство с привязкой, трансформированием и цифрованием геоизображений, элементами базовых технологий ГИС (оверлей, пространственные запросы). *Необходимая теоретическая подготовка*: Системы координат и проекции карт, привязка геоизображений, трансформирование геоизображений, цифрование геоизображений. Методы трансформации: аффинное, проективное, полиномиальное, метод резинового листа (сплайны). Пространственные запросы, атрибутивные запросы, оверлей. *Необходимая практическая подготовка*: Знание основных компонент интерфейса QGIS (менеджер источников данных, панель слоёв, фрейм карты, окно настройки компоновки). Добавление источников пространственных данных в проект. Настройка символики и подписей объектов. Создание макета, добавление карты и зарамочного оформления, экспорт макета. *Исходные данные*: Cлои картографической основы OpenStreetMap, растровая карта избирательных округов г. Белгорода. *Результат*: Набор пространственных данных с избирательными округами г. Белгорода и статистикой по застройке в пределах округов. Картодиаграммы по количеству домов и степени застроенности. Картографическое изображение.). Добавление базовых данных. Привязка карты. Создание слоя избирательных округов. Расчет статистики по округам. Построение картодиаграмм. Использование базовых слоёв из сети Интернет. Оформление итоговой схемы.

# Раздел 3 ВЕКТОРНЫЙ АНАЛИЗ.

Тема 8 Анализ пространственных взаимосвязей.

Введение. (Цель задания - научиться определять пространственную приуроченность двух явлений на основе процента взаимного покрытия их площадей (методом оверлея). Необходимая теоретическая подготовка: Оверлей пространственных объектов, геометрическое определение вероятности как отношения мер (площадей), соединение таблиц в реляционных базах данных, внешний и внутренний ключ соединения. Необходимая практическая подготовка: Знание основных компонент интерфейса QGIS (менеджер источников данных, таблица слоёв, фрейм карты, менеджер компоновок). Работа с различными форматами источников пространственных данных. Настройка символики и подписей объектов. Владение базовыми ГИС-технологиями. Исходные данные: База данных ГИС «Сатино». Результат: Таблица взаимного покрытия площадей типов рельефа и подтипов почв). Визуальный анализ векторных слоев. Оверлей слоев методом пересечения. Слияние результатов пересечения с целью получения показателя пространственной связи. Объединение подтипов почв для подсчёта суммарной площади. Расчёт площадей объектов. Соединение таблиц по названию подтипа почв. Вычисление результирующих значений показателя связи.

### Раздел 4 РАСТРОВЫЙ АНАЛИЗ.

### Тема 9 Оптимизация местоположения

Ведение (Цель задания — овладеть основами растрового анализа в ГИС на примере решения задачи поиска оптимального местоположения для размещения объектов. Необходимая теоретическая подготовка: Растровая модель пространственных данных, вычисление евклидова расстояния на плоскости, методы классификации числовых рядов, оверлей с весовыми коэффициентами (взвешенный оверлей). Необходимая практическая подготовка: Знание основных компонент интерфейса QGIS (менеджер источников данных, таблица слоёв, фрейм карты, менеджер компоновок). Работа с различными форматами источников пространственных данных. Настройка символики и подписей объектов. Владение базовыми ГИС-технологиями. Исходные данные: База данных ГИС «Сатино», цифровая модель рельефа Сатинского полигона. Результат: Набор пространственных данных, содержащий участок, оптимальный по совокупности критериев для размещения объектов). Добавление исходных данных. Расчет углов наклона. Расчет расстояний. Переклассификация наборов данных. Нахождение мест с наилучшей комбинацией факторов с помощью взвешенного оверлея. Окончательный выбор участка.

Тема 10 Гидрологическое моделирование на основе ЦМР

Ведение (*Цель задания* — научиться на основе цифровой модели рельефа выделять водотоки и их водосборные бассейны в автоматическом режиме. Осуществлять расчет статистики по высотам в рамках выделенных бассейнов. *Необходимая теоретическая подготовка*: Растровая модель пространственных данных, цифровые модели рельефа (ЦМР) и их типы, построение ЦМР, построение производных поверхностей (углы наклона, водосборная площадь), гидрологическое моделирование с использованием ЦМР и его принципы. *Необходимая практическая подготовка*: Знание основных компонент интерфейса QGIS (менеджер источников данных, таблица слоёв, фрейм карты, менеджер компоновок). Работа с различными форматами источников пространственных данных. Настройка символики и подписей объектов. Владение базовыми ГИС-технологиями. Создание компоновки карты: название, легенда, масштаб, градусная сетка. *Исходные данные*: приблизительный контур бассейна Северского Донца, тайлы глобальной ЦММ SRTM. *Результат*: Карта водотоков и их водосборных бассейнов, построенная по ЦМР, с указанием морфометрических параметров бассейнов). Получение и подготовка исходных данных. Гидрологическая коррекция ЦМР. Расчёт водосборной площади. Определение границ бассейна р. Оскол.

### **Раздел 5 СЕТЕВОЙ АНАЛИЗ.**

### **Тема 11** Анализ транспортных сетей

Введение (*Цель задания* — научиться решать простые задачи сетевого анализа в ГИС. *Необходимая теоретическая подготовка*: Понятие о сетевой модели данных, граф дорожной сети. Сетевой анализ и его основные задачи: поиск кратчайшего маршрута, определение границ зон обслуживания и ближайшего пункта обслуживания, размещение-распределение. Матрица источник-назначение. *Необходимая практическая подготовка*: Знание основных компонент интерфейса QGIS (менеджер источников данных, таблица слоёв, фрейм карты, менеджер макетов). Выделение объектов на карте. Пространственные и атрибутивные запросы. *Исходные данные*: наборы пространственных данных о дорожной сети, созданные на основе выгрузки с OpenStreetMap на территорию г. Рязань. *Результат*: Маршрут между двумя точками назначения. Схема изохрон относительно выбранных стартовых точек. Матрица источник-назначение для складов и точек продажи. Схема зонирования территории по принадлежности к складам.). Добавление исходных данных. Выбор элементов дорожной сети. Построение маршрута. Расчёт изохрон. Работа с матрицей «источник-назначение».

### **Раздел 6 ГЕОКОДИРОВАНИЕ.**

**Тема 12** Адресное геокодирование и ядерная оценка плотности.

Введение (*Цель задания* — научиться создавать новые наборы пространственных данных с использованием геокодирования. *Необходимая теоретическая подготовка*: модели пространственных данных, модели пространственных объектов, базы пространственных объектов, системы координат, геокодирование, адресное геокодирование, ядерная оценка плотности. *Необходимая* 

практическая подготовка: Знание основных компонент интерфейса QGIS (менеджер источников данных, таблица слоёв, фрейм карты, менеджер компоновок). Работа с различными форматами источников пространственных данных. Настройка символики и подписей объектов. Владение базовыми ГИС-технологиями. Исходные данные: отсутствуют (вся необходимая информация загружается в процессе работы). Результат: геокодированные точки объявлений о продаже недвижимости, карта плотности объявлений). Получение исходных данных. Тестирование работы сервиса геокодирования. Импорт списка адресов в QGIS. Установка модуля пакетного геокодирования. Пакетное геокодирование. Картографирование плотности объявлений.

# 4.3 Лекции/практические занятия

Таблина 4

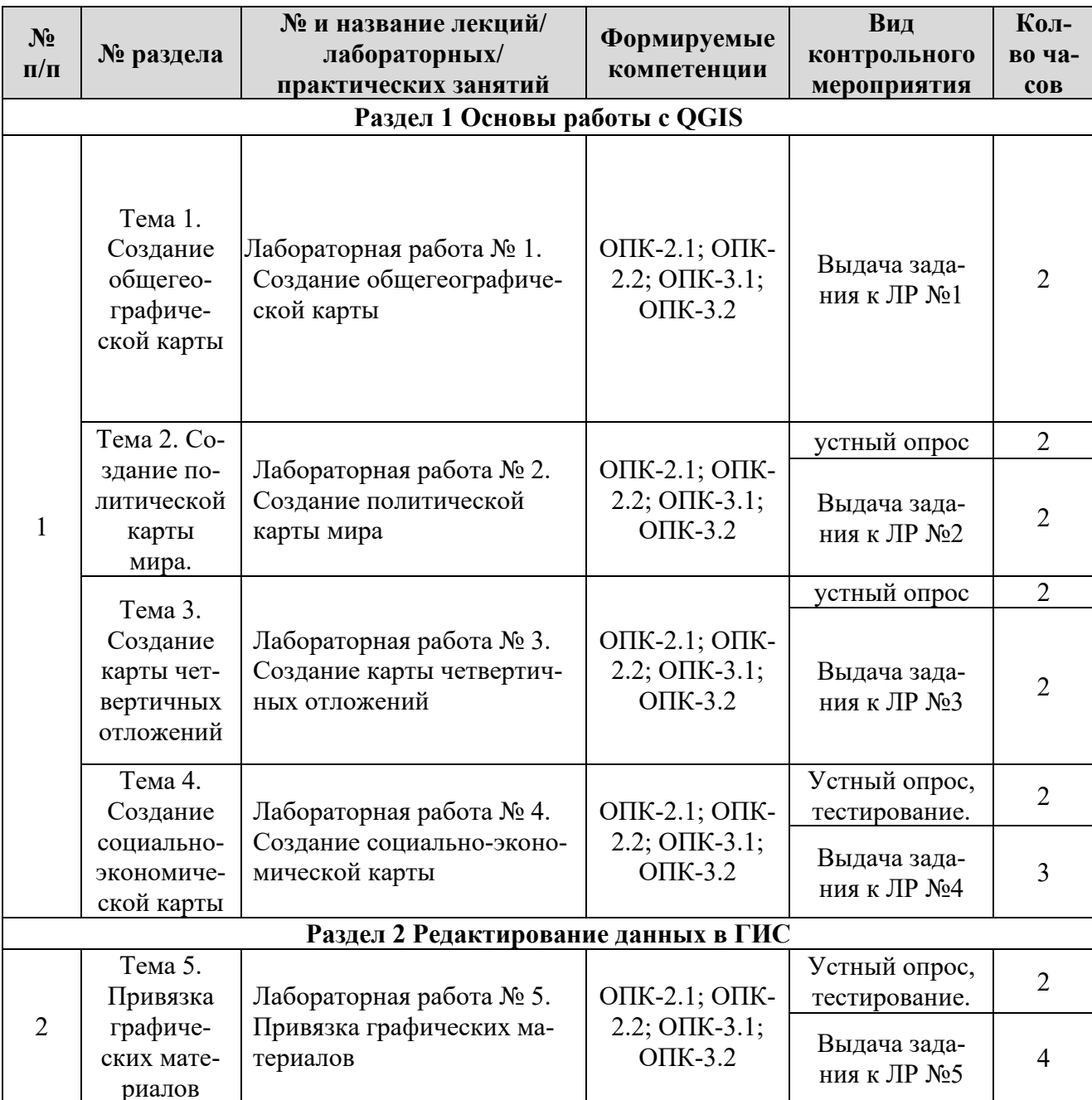

#### Содержание лабораторного практикума контрольные мероприятия

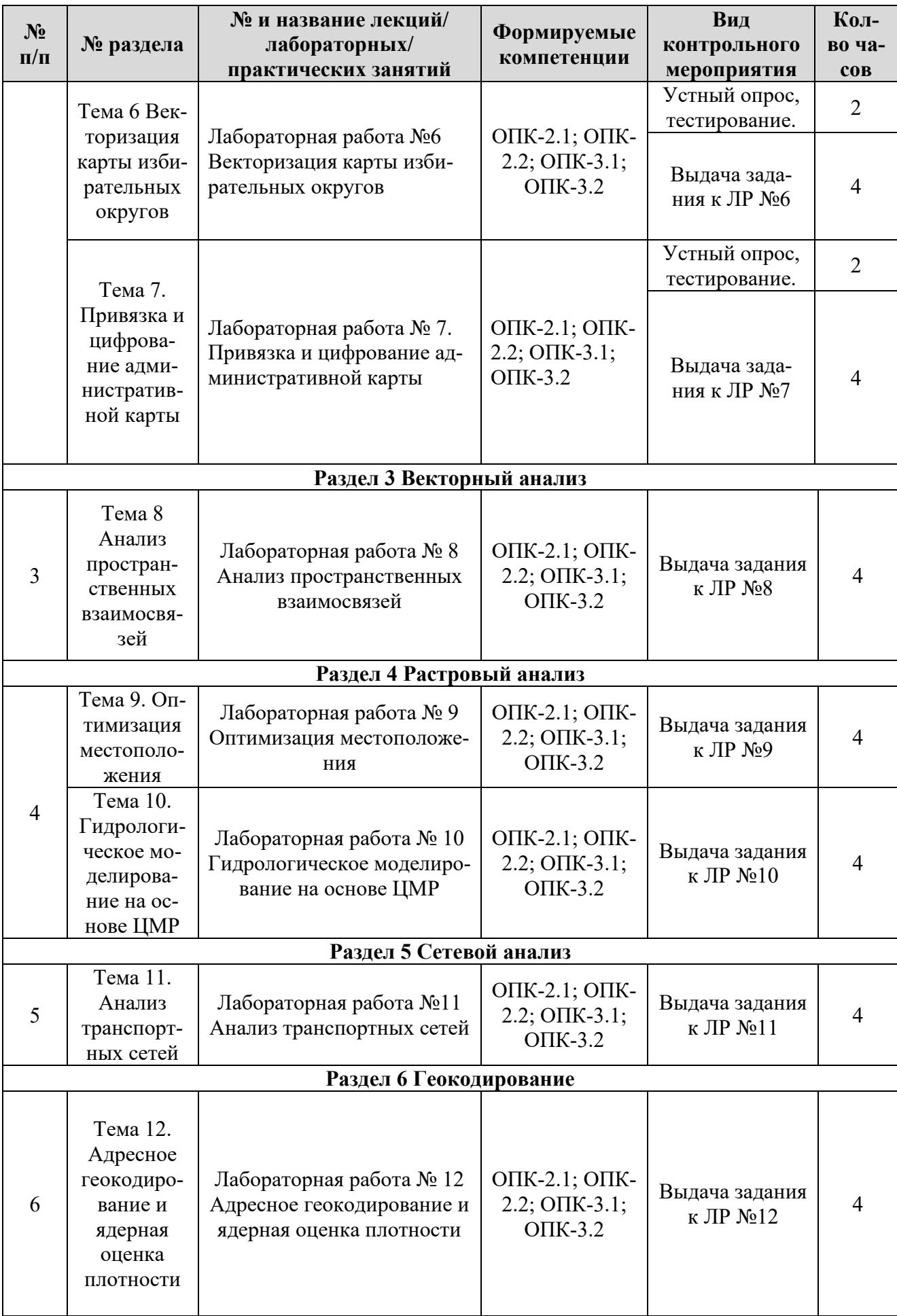

# **Перечень вопросов для самостоятельного изучения дисциплины**

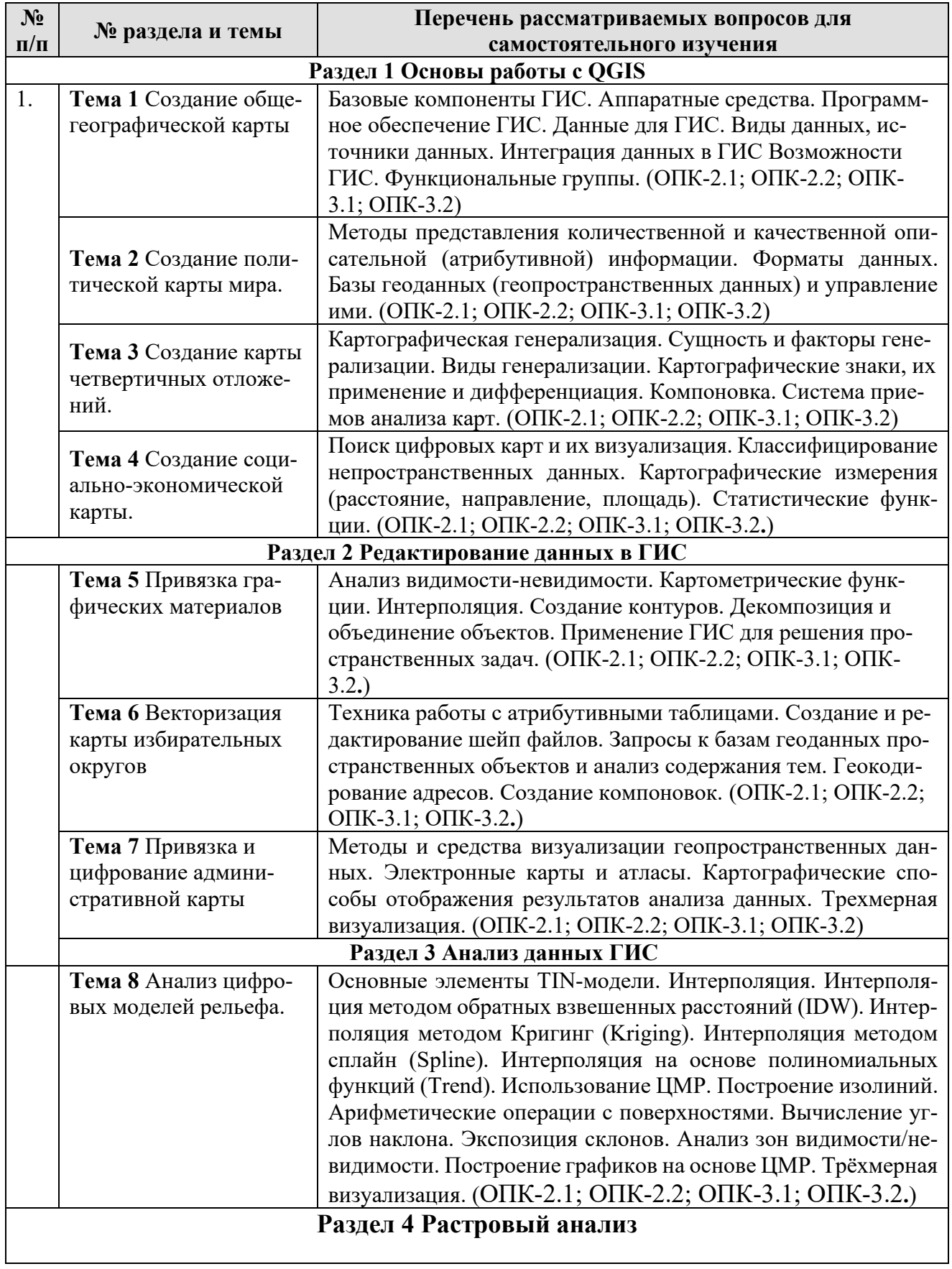

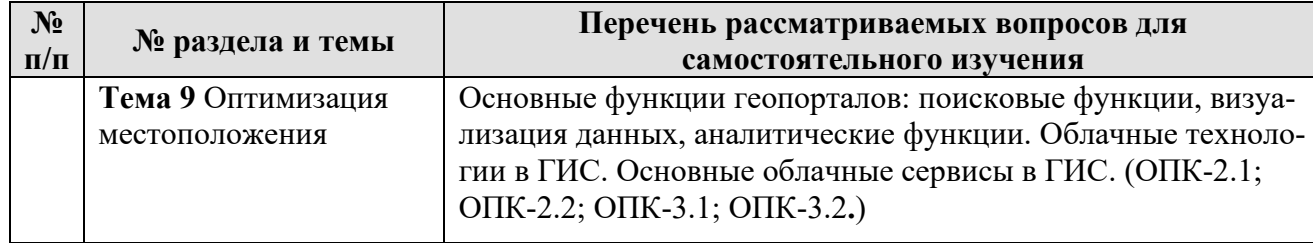

# **5. ОБРАЗОВАТЕЛЬНЫЕ ТЕХНОЛОГИИ**

Таблица 6

#### **Применение активных и интерактивных образовательных технологий**

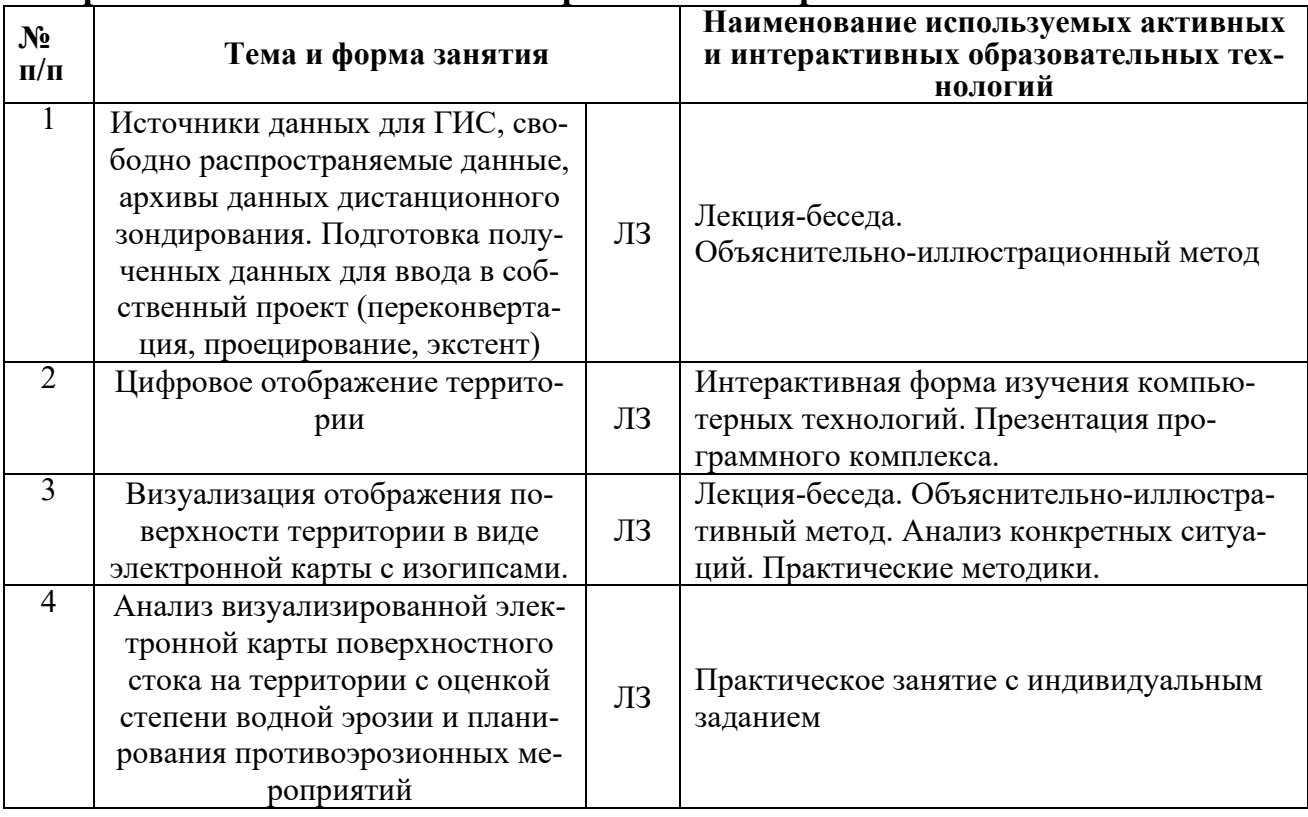

# **6. ТЕКУЩИЙ КОНТРОЛЬ УСПЕВАЕМОСТИ И ПРОМЕЖУТОЧНАЯ АТТЕСТАЦИЯ ПО ИТОГАМ ОСВОЕНИЯ ДИСЦИПЛИНЫ**

### **6.1. Типовые контрольные задания или иные материалы, необходимые для оценки знаний, умений и навыков и (или) опыта деятельности**

Текущий контроль успеваемости студентов и степени сформированности компетенций проводится систематически в разнообразных формах:

- ответов на вопросы текущего контроля;
- экспресс-тестирования по отдельным вопросам изучаемой темы.

Проходным считается уровень правильных ответов на вопросы не ниже 70%.

## **Фонд оценочных средств текущего контроля представлен ОМ**  «Геоинформационные системы».

**Темы для рефератов.** 

- 1. Использование геоинформационных технологий при создании подсистемы мониторинга водохозяйственных систем и сооружений.
- 2. Геоинформационное обеспечение принятия управленческих решений Применение интегральных показателей для оценки влияния антропогенных факторов на территорию.
- 3. Специализированные учебные ГИС.
- 4. Применение математико-картографического моделирования при решении гидрологических задач
- 5. Геоинформационное моделирование процессов осушения крупных водохранилищ
- 6. Оценка эколого-экономического ущерба окружающей природной среде при авариях на нефтепроводах
- 7. Применение статистических методов в пространственных исследованиях.
- 8. Применение геоинформационного картографирования в сельском хозяйстве. ГИС особо охраняемых природных территорий.
- 9. Тематическое геоинформационное картографирование. Исторический обзор.
- 10.Применение геоинформационного картографирования в эколого-географических исследованиях природных территорий.
- 11.Геоинформационные Web-сервисы. Обзорно-сравнительная характеристика.
- 12.Web-картография, как источник данных для географических исследований. Разработка ГИС-проекта «Экологическое состояние территории  $\ldots$ области»
- 13. Разработка ГИС-проекта «Демографическая ситуация в ... области»
- 14.Источники пространственных данных для ГИС.
- 15.Геоинформационное моделирование опасных техногенных и природных процессов.
- 16.Использование данных ДЗЗ в геоинформационном картографировании.
- 17.Геоинформационное программное обеспечение. Обзорно-сравнительная характеристика.

# **Вопросы для промежуточного контроля (зачета) знаний, обучающихся по**  дисциплине «Геоинформационные системы»

- 1. ГИС. Структура и области применения. Программные средства.
- 2. Математическая основа карт. Земной эллипсоид. Масштабы карт.
- 3. Математическая основа карт. Картографические проекции. Распознавание проекций.
- 4. Данные в компьютере. Компьютерное представление чисел и текста.
- 5. Организация данных в векторных структурах данных. Точечные объекты. Линейные объекты. Полигоны.
- 6. Топологическая структура. Редактирование и обновление полигональной сети.
- 7. Организация данных в растровых структурах данных. Компактные методы для хранения растровых данных
- 8. Структура БД. Типы организация данных в компьютере. Системы управления базами данных. Типы СУБД.
- 9. Создание непрерывных поверхностей из точечных данных. Интерполяция.
- 10.Измерения в ГИС. Измерение длины линейных объектов. Измерение полигонов. Меры формы.
- 11.Пространственный анализ дискретных объектов. Основные классы операций для пространственного анализа.
- 12.Пространственный анализ дискретных объектов. Операции с атрибутами географических объектов.
- 13.Пространственный анализ дискретных объектов. Перекрытие объектов и их пересечение. Буферизация.
- 14.Пространственный анализ дискретных объектов. Оверлейные операции в ARCVIEW (SAGA-GIS).
- 15.Пространственный анализ непрерывных полей. Алгебра карт и картографическое моделирование. Операции с точкой.
- 16.Пространственный анализ непрерывных полей. Отображение уклона и экспозиции на карте. Карты линий видимости.
- 17.Пространственный анализ непрерывных полей. Фильтрация. Типы фильтров.
- 18.Пространственный анализ непрерывных полей. Интерполяция. Использование квадратных окон.
- 19.Пространственный анализ непрерывных полей. Определение пути. Распространение с трением или без него.
- 20.Дистанционное зондирование. Физические принципы ДЗЗ. Типы сканеров.
- 21.Система глобального позиционирования. Методы определения координат.

# **6.2. Описание показателей и критериев контроля успеваемости, описание шкал оценивания**

# **Критерии оценки знаний студентов при сдаче зачета**

Оценочные средства текущего контроля успеваемости и сформированности компетенций.

Для оценки знаний, умений, навыков и формирования компетенции по дисциплине применяется **традиционная** система контроля и оценки успеваемости студентов.

При использовании традиционной системы контроля и оценки успеваемости студентов представлены критерии выставления оценок по системе «зачтено», «не зачтено».

### **Критерии оценивания результатов обучения**

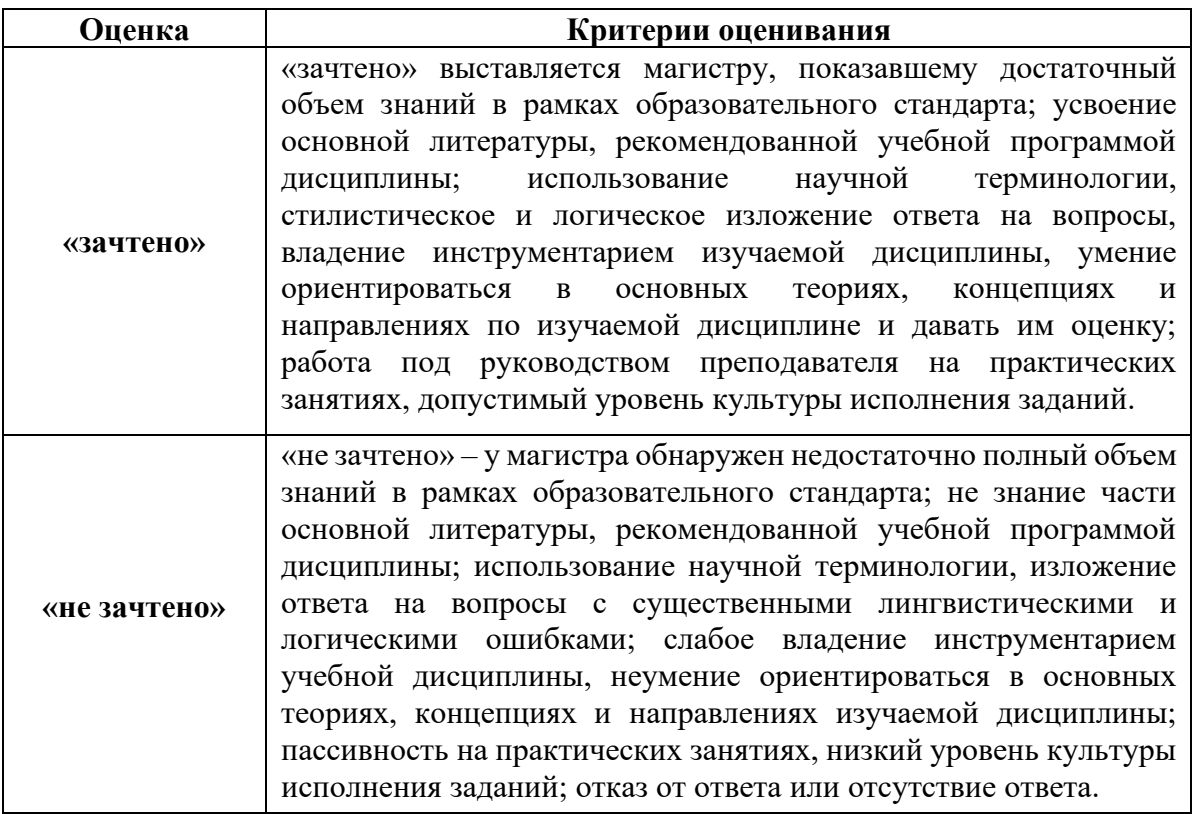

# **7. УЧЕБНО-МЕТОДИЧЕСКОЕ И ИНФОРМАЦИОННОЕ ОБЕСПЕЧЕНИЕ ДИСЦИПЛИНЫ**

### **7.1 Основная литература**

- 1. Зейлигер, Анатолий Михайлович. ПРИМЕНЕНИЕ ГЕОИНФОРМАЦИ-ОННЫХ СИСТЕМ ДЛЯ РЕШЕНИЯ ПРИКЛАДНЫХ ЗАДАЧ МОНИТО-РИНГА И УПРАВЛЕНИЯ: учебное пособие / А. М. Зейлигер, О. С. Ермолаева; Российский государственный аграрный университет - МСХА имени К. А. Тимирязева (Москва). — Электрон. текстовые дан. — Москва, 2018 — 154 с. — Коллекция: Учебная и учебно-методическая литература. — Режим доступа : http://elib.timacad.ru/dl/local/umo362.pdf. - Загл. с титул. экрана. - Электрон. версия печ. публикации. <URL:http://elib.timacad.ru/dl/local/umo362.pdf>.
- 2. Кривцов, А. Н. Информационные технологии. Основы работы с базами данных : учебное пособие / А. Н. Кривцов, С. В. Хорошенко. — Санкт-Петербург : СПбГУТ им. М.А. Бонч-Бруевича, 2018. — 107 с. — Текст : электронный // Лань : электронно-библиотечная система. — URL: https://e.lanbook.com/book/180052

### **7.2 Дополнительная литература**

1. Раклов, В. П. Картография и ГИС : учебное пособие / В. П. Раклов. — 3-е изд. — Москва : Академический Проект, 2020. — 215 с. — ISBN 978-5- 8291-2987-3. — Текст : электронный // Лань : электронно-библиотечная система. — URL:<https://e.lanbook.com/book/132481>

- 2. Подрядчикова, Е. Д. Инструментальные средства ГИС : учебное пособие / Е. Д. Подрядчикова. — Тюмень : ТюмГНГУ, 2018. — 86 с. — ISBN 978- 5-9961-1887-8. — Текст : электронный // Лань : электронно-библиотечная система. — URL:<https://e.lanbook.com/book/138256>
- 3. Чекалин, С. И. Основы картографии, топографии и инженерной геодезии : учебное пособие / С. И. Чекалин. — 2-е изд. — Москва : Академический Проект, 2020. — 319 с. — ISBN 978-5-8291-2974-3. — Текст : электронный // Лань : электронно-библиотечная система. — URL: <https://e.lanbook.com/book/132203>
- 4. Дементьев, В. Е. Современная геодезическая техника и ее применение : учебное пособие / В. Е. Дементьев. — 2-е изд. — Москва : Академический Проект, 2020. — 591 с. — ISBN 978-5-8291-2975-0. — Текст : электронный // Лань : электронно-библиотечная система. — URL: <https://e.lanbook.com/book/132205>
- 5. Лимонов, А. Н. Фотограмметрия и дистанционное зондирование : учебник / А. Н. Лимонов, Л. А. Гаврилова. — 2-е изд. — Москва : Академический Проект, 2020. — 296 с. — ISBN 978-5-8291-2979-8. — Текст : электронный // Лань : электронно-библиотечная система. — URL: <https://e.lanbook.com/book/132288>
- 6. Зотов, Р. В. Дистанционное зондирование и фотограмметрия : учебное пособие / Р. В. Зотов. — Омск : СибАДИ, 2020 — Часть 2 — 2020. — 234 с. — Текст : электронный // Лань : электронно-библиотечная система. — URL:<https://e.lanbook.com/book/163803>
- 7. Раклов, В. П. Географические информационные системы в тематической картографии : учебное пособие / В. П. Раклов. — Москва : Академический Проект, 2020. — 176 с. — ISBN 978-5-8291-2986-6. — Текст : электронный // Лань : электронно-библиотечная система. — URL: <https://e.lanbook.com/book/132480>

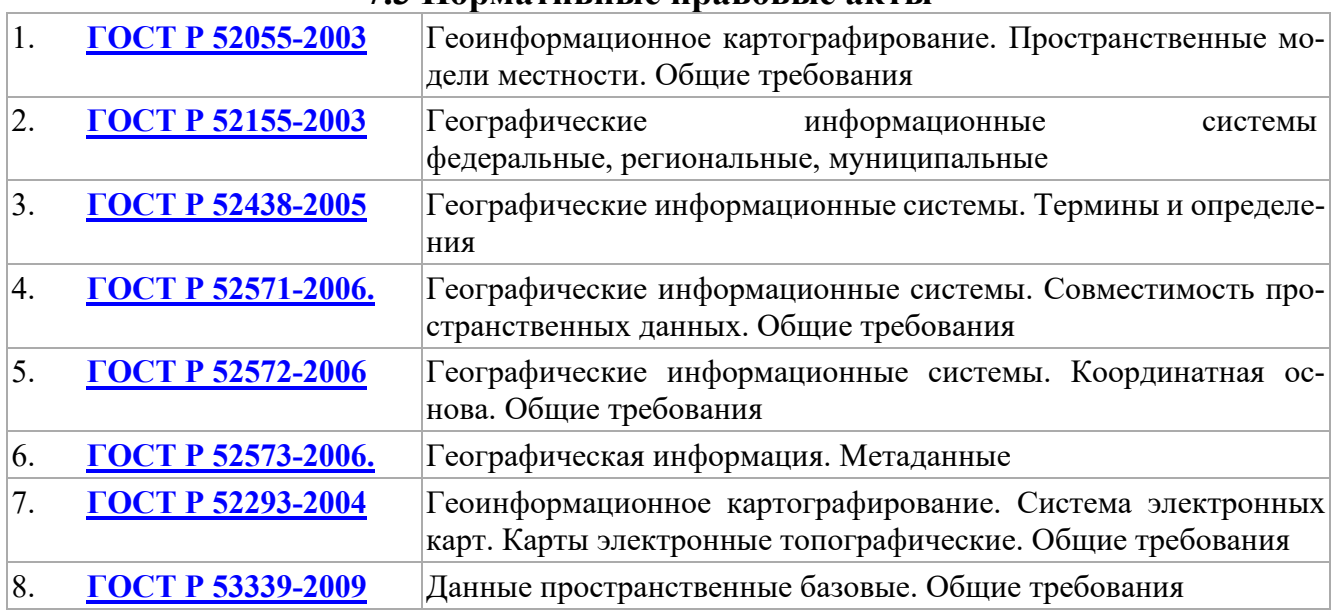

# **7.3 Нормативные правовые акты**

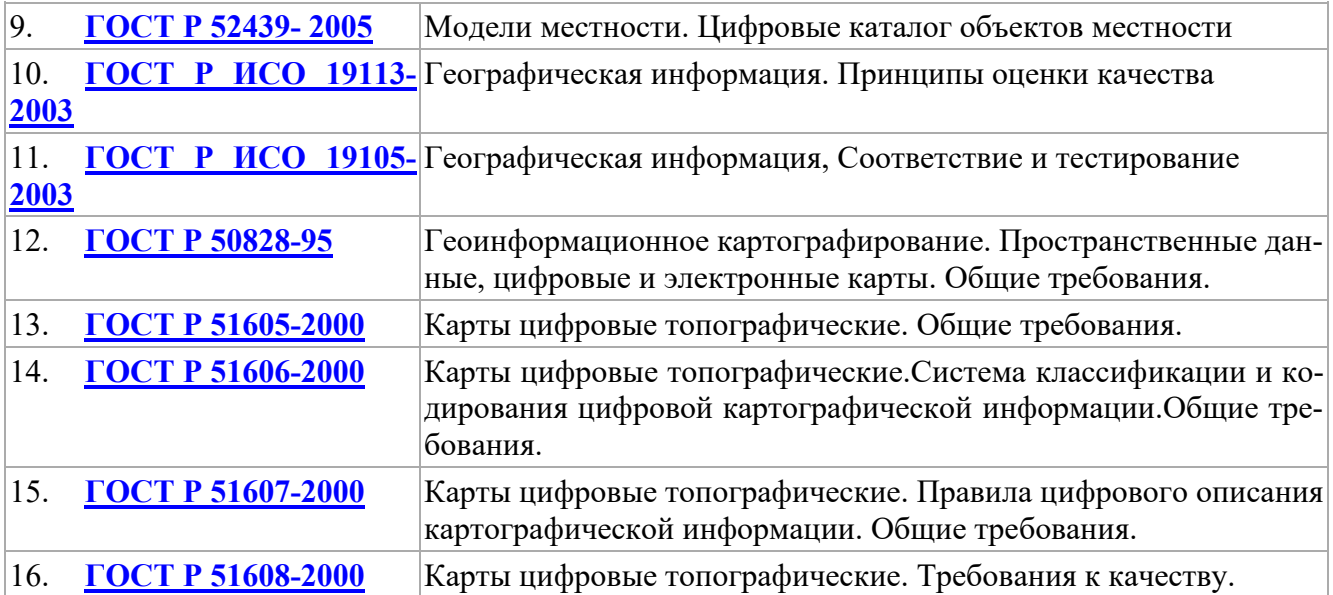

### **7.4 Методические указания, рекомендации и другие материалы к занятиям**

1. Цифровые методы обработки данных дистанционного зондирования земли: учебное пособие / А. М. Зейлигер, О. С. Ермолаева; Российский государственный аграрный университет - МСХА имени К. А. Тимирязева (Москва). — Электрон. текстовые дан. — Москва, 2018 — 129 с

# **8. ПЕРЕЧЕНЬ РЕСУРСОВ ИНФОРМАЦИОННО-ТЕЛЕКОММУНИКАЦИОННОЙ СЕТИ «ИНТЕРНЕТ¬, НЕОБХОДИМЫХ ДЛЯ ОСВОЕНИЯ ДИСЦИПЛИНЫ**

Возможен оперативный обмен информацией с отечественными и зарубежными вузами, предприятиями и организациями:

1. Гис ассоциация: [Электронный ресурс]. – Режим доступа: [http://www.gisa.ru.](http://www.gisa.ru/) (свободный доступ)

2. Инженерно-технологический центр Сканекс: [Электронный ресурс]. – Режим доступа: [http://www.scanex.ru/ru/software/index.html.](http://www.scanex.ru/ru/software/index.html) (свободный доступ)

3. Национальное управление по исследованию океанов и атмосферы (США) : [Электронный ресурс]. – Режим доступа: [http://www.noaa.gov.](http://www.noaa.gov/) (свободный доступ)

4. Cообщество специалистов в области ГИС и ДЗЗ GISLab: : [Электронный ресурс]. – Режим доступа: [http://gis-lab.info/,](http://gis-lab.info/) [http://gis-lab.info/qa/gentle-intro](http://gis-lab.info/qa/gentle-intro-gis.html)[gis.html.](http://gis-lab.info/qa/gentle-intro-gis.html) (свободный доступ)

5. Дистрибьютер программного обеспечения для ГИС и ДЗ Дата+: [Электронный ресурс]. – Режим доступа: [http://www.dataplus.ru/.](http://www.dataplus.ru/) (свободный доступ)

6. Геологическая служба США, данные спутника Landsat +: [Электронный ресурс]. – Режим доступа: [http://landsat.usgs.gov/.](http://landsat.usgs.gov/) (свободный доступ)

7. Национальный комитет по аэронавтике и исследованию космического пространства, НАСА (США), данные SRTM +: [Электронный ресурс]. – Режим доступа: [http://www2.jpl.nasa.gov/srtm/.](http://www2.jpl.nasa.gov/srtm/) (свободный доступ)

8. Институт космических исследований ИКИ : [Электронный ресурс]. – Режим доступа: [http://www.iki.rssi.ru/.](http://www.iki.rssi.ru/) (свободный доступ)

9. Компания Совзонд : [Электронный ресурс]. – Режим доступа: [http://sovzond.ru/services/gis/ogv/federal/azsn/.](http://sovzond.ru/services/gis/ogv/federal/azsn/) (свободный доступ)

10. Атлас земель сельхозназначения : [Электронный ресурс]. – Режим доступа: [http://atlas.mcx.ru/.](http://atlas.mcx.ru/) (свободный доступ)

Сайт росреестра РФ: [Электронный ресурс]. – Режим доступа: [http://rosreestr.ru/.](http://rosreestr.ru/) (свободный доступ)

# **9. ПЕРЕЧЕНЬ ПРОГРАММНОГО ОБЕСПЕЧЕНИЯ И ИНФОРМАЦИОННЫХ СПРАВОЧНЫХ СИСТЕМ**

Таблица 8

### **Перечень программного обеспечения**

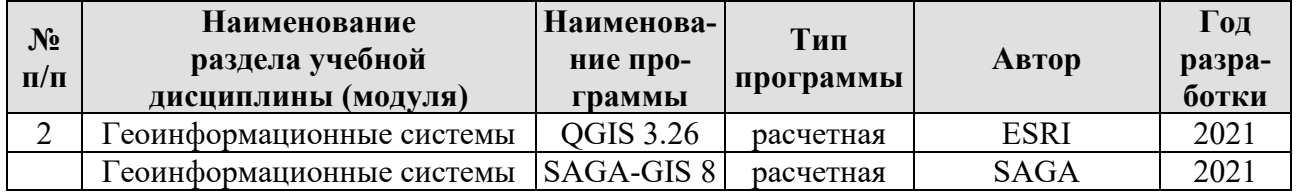

### **Перечень необходимых информационных справочных систем**

*Данный раздел заполняется в соответствии с требованиями соответствующих разделов ФГОС ВО.* 

Информационно-правовая система «Консультант Плюс» [Электронный ресурс] - Ре-жим доступа: [http://consultant.ru](http://consultant.ru/)

Электронно-библиотечная система «Консультант студента» ([www.studmedlib.ru\)](http://www.studmedlib.ru/)

[http://www.biblio-online.ru](http://www.biblio-online.ru/) ЭБС «Юрайт»

[www.biblioclub.ru](http://www.biblioclub.ru/) ЭБС «Университетская библиотека онлайн»

[http://e.lanbook.com](http://e.lanbook.com/) ЭБС Издательства «Лань»

Единое окно доступа к образовательным ресурсам. Электронная библиотека. [Электронный ресурс]. URL: [http://window.edu.ru](http://window.edu.ru/)

Электронная библиотечная система eLIBRARY.RU ([http://www.elibrary.ru\)](http://www.elibrary.ru/)

URL: **<https://maps.google.com/>** Картографический сервис

URL: <http://www.geodata.gov/> Геопортал «Geospatial One-Stop».

URL: **[http://multimap.com/map/](http://multimap.com/map)** Картографический сервис

URL: **<http://www.mirkart.ru/>** Российский картографический сервис

URL: **<http://www.eatlas.ru/>** Российский картографический сервис

URL: **<http://maps.yandex.ru/>** Российский картографический сервис

URL: **<http://maps.rambler.ru/>** Российский картографический сервис

URL: **[http://worldwind.arc.nasa.gov/java/](http://worldwind.arc.nasa.gov/java)** Интерактивная карта из космических снимков

URL: **<http://kosmosnimki.ru/>** Мозаика спутниковых снимков

URL: <http://www.fgdc.gov/> Сайт Федерального комитета по географическим данным. Содержит документацию о стандартах и метаданных.

URL: **<http://nationalatlas.gov/>** Национальный атлас США.

URL: **<http://www.iscgm.org/>** Международный комитет по глобальному картографиро-ванию IS-CGM

URL: **<http://www.opengeospatial.org/>** Консорциум Open Geospatial Consortium, Inc.

URL: **<http://www.ec-gis.org/>** Europian Commission GI & GIS Webportal

**<http://www.openstreetmap.org/>** Свободно распространяемые карты

USGS Global Change Research (USA) [Электронный ресурс]. URL: [http://geochange.er.usgs.gov](http://geochange.er.usgs.gov/)

Единое окно доступа к образовательным ресурсам. Электронная библиотека. [Элек-тронный ресурс]. URL: [http://window.edu.ru](http://window.edu.ru/)

Информационная база данных Федеральной службы государственной статистики РФ [Электронный ресурс]. URL: [http://www.gks.ru](http://www.gks.ru/)

Сайт Института мировых ресурсов [Электронный ресурс]. URL: [http://earthtrends.wri.org](http://earthtrends.wri.org/)

Федеральное агентство кадастра объектов недвижимости [Электронный ресурс]. URL: [http://www.goscomzem.ru](http://www.goscomzem.ru/)

URL: **[http://www.geofaq.ru/forum/](http://www.geofaq.ru/forum)** Форум по ГИС-технологиям

URL: **<http://www.gisa.ru/>** Портал ГИС-Ассоциации, Россия

URL: [http://earthexplorer.usgs.gov](http://earthexplorer.usgs.gov/)/ Открытый архив спутниковых снимков Американской разведывательной миссии над территорией СССР

URL: <http://www.sovzond.ru/> Сайт компании «СОВЗОНД», Россия

URL: <http://gis-lab.info/> Независимый информационный ресурс, посвященный ГИС и ДДЗЗ

# **10. ОПИСАНИЕ МАТЕРИАЛЬНО-ТЕХНИЧЕСКОЙ БАЗЫ, НЕОБХОДИМОЙ ДЛЯ ОСУЩЕСТВЛЕНИЯ ОБРАЗОВАТЕЛЬНОГО ПРОЦЕССА ПО ДИСЦИПЛИНЕ**

Таблица 9

### **Сведения об обеспеченности специализированными аудиториями, кабинетами, лабораториями**

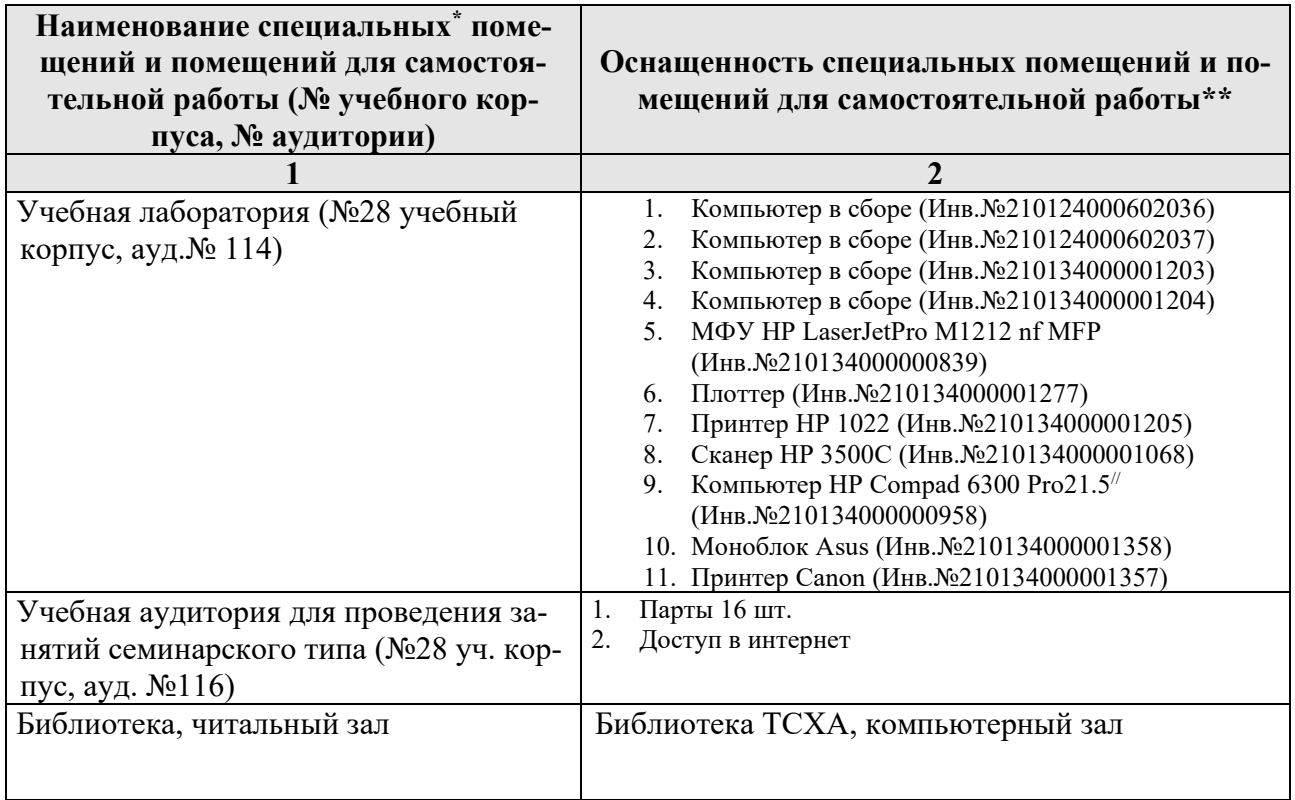

# **11. МЕТОДИЧЕСКИЕ РЕКОМЕНДАЦИИ СТУДЕНТАМ ПО ОСВОЕНИЮ ДИСЦИПЛИНЫ**

### **Общие указания.**

Ключевой задачей является развитие навыков самостоятельного изложения студентами своих умозаключений по кругу изучаемых в учебном курсе вопросов. В процессе подготовки и проведения практических занятий студенты закрепляют полученные ранее теоретические знания, приобретают навыки их практического применения, опыт рациональной организации учебной работы, готовятся к сдаче зачета и экзамена.

Поскольку активность студента на практических занятиях является предметом текущего контроля его продвижения в освоении курса, подготовка к таким занятиям требует от студента ответственного отношения. Каждому студенту предоставляется рабочее пространство на сервере и электронные материалы для выполнения заданий. Качество выполнения практических заданий оценивается преподавателем наряду с другими формами контроля. При подготовке к занятиям студенты в первую очередь должны использовать материал лекций и соответствующих информационных ресурсов.

При подготовке презентаций должны быть предварительно уточнены: план работы и информационные источники; представлены список использованных источников. Для подготовки презентаций должны использоваться только специальные источники. Кроме творческих работ, тематика которых связана с динамикой развития ГИС-технологий за последние годы, либо исторического развития научных взглядов на какую-либо проблему, рекомендовано использовать источники за период не более 10 лет.

В начале каждого занятия студенты получают сводную информацию о плане, формах его проведения и формах контроля знаний. При необходимости студентам предоставляются материалы для выполнения практических работ, список тем лекционных и практических заданий, а также тематика творческих работ (презентаций). Самоконтроль качества подготовки к каждому занятию студенты осуществляют, проверяя свои знания и отвечая на вопросы для самопроверки по соответствующей теме.

Типовой план практических занятий:

- Изложение преподавателем темы занятия, его целей и задач. Устный опрос пройденного материала.

- Выдача материалов к практической работе, необходимые пояснения.

- Выполнение задания студентами под наблюдением преподавателя.

- Устный опрос.

- Обсуждение результатов (дискуссия). Резюме преподавателя.

- Общее подведение итогов занятия преподавателем и выдача домашнего задания.

Входной контроль осуществляется преподавателем в виде проверки и актуализации знаний (устный опрос) студентов по соответствующей теме. Выходной контроль осуществляется преподавателем проверкой качества и полноты выполнения практической работы, в ходе дискуссии - обсуждения практической работы или лекции. Предусмотрены формы текущего контроля  $-T$  - творческая работа, презентация в формате .pptx;  $P$  – написание реферата;  $V$  – устный опрос;  $\overline{\mu}$  – дискуссия, ПР – выполнение практической работы (расчетно-графического задания)

### 11.1. Виды и формы отработки пропущенных занятий (текущего контроля знаний)

При изучении каждого раздела дисциплины проводится текущий контроль знаний с целью проверки и коррекции хода освоения теоретического материала и практических умений, и навыков. Текущий контроль знаний проводится по графику в часы практических занятий по основному расписанию.

Если вы не прошли текущий контроль знаний, вы продолжаете учиться и имеете право сдавать следующий раздел по этой дисциплине.

В случае пропуска текущего контроля знаний (практического занятия) по уважительной причине вы допускаетесь к его прохождению (ликвидации задолженности) по согласованию с преподавателем и при предоставлении в деканат оправдательного документа для получения допуска.

При пропуске текущего контроля знаний без уважительной причины вы допускаетесь к сессии только после ликвидации задолженности. Графики пересдач составляются на кафедрах.

### 11.2 Рекомендации студенту по организации самостоятельной учебной работы

Ежедневно читайте. Читайте каждый день несколько (4-6) страниц научной литературы, в той или иной мере, связанной с учебными дисциплинами. Кроме того, читайте внимательно и вдумчиво ежедневно 10-15 страниц научной и научно-популярной литературы. Всё, что вы читаете, - это интеллектуальный фон вашего учения. Чем богаче этот фон, тем легче учиться. Чем больше читаешь ежедневно, тем больше будет резерв времени. Не откладывайте эту работу на завтра. То, что упущено сегодня, никогда не возместишь завтра.

Учитесь облегчать свой умственный труд в будущем. Для этого надо привыкнуть к системе записных книжек. Каждая может быть предназначена для записи ярких, хотя бы мимолетных мыслей (которые имеют «привычку» приходить в голову раз и больше не возвращаться) по одной из проблем, над которыми ты думаешь.

Для каждой работы ищите наиболее рациональные приёмы умственного труда. Избегай трафарета и шаблона. Не жалей времени на то, чтобы глубоко осмыслить сущность фактов, явлений, закономерностей, с которыми вы имеете дело. Чем глубже вы вдумались, тем прочнее отлежится в памяти. До тех пор, пока не осмыслено, не старайтесь запомнить - это будет напрасная трата времени.

«Завтра» – самый опасный враг трудолюбия. Никогда не откладывайте какую-то часть работы, которую надо выполнить сегодня, на завтра.

Не прекращайте умственного труда никогда, ни на один день. Во время каникул не расставайтесь с книгой. Каждый день должен обогащать вас интеллектуальными ценностями.

# 12. МЕТОДИЧЕСКИЕ РЕКОМЕНДАЦИИ ПРЕПОДАВАТЕЛЯМ ПО ОРГАНИЗАЦИИ ОБУЧЕНИЯ ПО ДИСЦИПЛИНЕ

В условиях современного общества все более важным становится формирование восприятия целостной, системной картины информационных процессов в обществе, природе и познании, усиление межпредметных связей. Информационные технологии в современных условиях являются ядром информатизации образования и важным звеном профильной подготовки.

Геоинформационные системы (ГИС) получили сегодня в мире самое широкое применение. ГИС активно используются для решения научных и практических задач, включая планирование на городском, региональном и федеральном уровнях, комплексное многоаспектное изучение природно-экономического потенциала в пределах крупных регионов, инвентаризацию природных ресурсов, проектирование транспортных магистралей и нефтепроводов, обеспечение безопасности человека и т.д.

Теоретическое и практическое овладение ГИС-технологиями, методами создания и использования ГИС, геоинформационным методом географических исслелований и картографирования стало необходимой составляющей фундаментальной подготовки современных специалистов.

Изучение дисциплины «Геоинформационные системы» основано на современных принципах организации лабораторных и самостоятельных занятий, взаимосвязанных в учебном процессе, основанных на закреплении новых знаний за счет выработки навыков получения, ввода, обработки, отображения и анализа пространственных данных  $\, {\bf B}$ процессе выполнения лабораторных  $\overline{M}$ самостоятельных работ с использованием специализированного программного обеспечения.

Реализация такого взаимосвязанного учебного процесса должна опираться информационные технологии (Интернет, на сетевые интранет)  $\mathbf{M}$ соответствующую инфраструктуру информационных ресурсов (компьютерные классы для лабораторных работ и самостоятельной работы, серверы с установленным программным обеспечением, серверы данных и т.д.).

Студенты должны овладеть: теоретическими представлениями о связях геоинформатики с картографией, дистанционным зондированием, информатикой и науками о Земле, ее роли как дисциплины, изучающей природные и природно-общественные геосистемы, и практическими методами и технологиями сбора, хранения, обработки, анализа, моделирования, представления результатов в ГИС. Практические работы выполняются с применением лицензионного программного ГИС-пакета QGIS 3.16 (SAGA-GIS 8).

Для обеспечения практических работ по курсу разработан компьютерный ГИС-практикум - набор типовых задач и рекомендуемых ГИС-технологий для их решения.

Концепция изучения геоинформационных систем и технологий подразумевает:

- √ системный подход;
- √ принцип сочетания теории и практики,
- √ принцип мотивации учения и труда;
- принцип проблемности, индивидуализации и интеграции процесса обучения.

Курс завершается зачетом. Обязательным условием допуска студента к зачету является выполнение всех лабораторных работ на ПК, предоставление отчета по лабораторным работам и выполнение тестового задания. Зачтено требования сводятся к следующему: знание теоретического курса дисциплины и овладение практическими навыками при работе с пакетом прикладных программ на ПК.

В ходе преподавания курса рекомендуется использовать методы обучения и формы самостоятельной работы студентов, учитывающие особенности данного учебного курса. К ним необходимо отнести комплексность, практическую направленность и технологичность.

Необходимо дать возможность студентам большей практической самостоятельности при выполнении работ.

Пакет заданий для самостоятельной работы следует выдавать в начале семестра, определив предельные сроки их выполнения и сдачи. Организуя самостоятельную работу, необходимо сначала показать общий алгоритм выполнения работы и только после этого требовать от студентов его выполнения.

Следует обратить внимание на развитие у студентов навыков самостоятельной исследовательской работы, т.е. поиска и подбора необходимых теоретических положений, позволяющих решать практические задачи. При изложении материала давать ссылки не только на учебники и учебные пособия, но и на нормативные документы и справочники.

Результаты практических занятий должны оформляться обучающимся в форме отчета (пояснительной записки), что позволит сформировать навыки правильного документирования хода и представления результатов выполнения работы.

Занятия должны проводиться с учетом современных методов обучения. Обязательно наличие наглядных материалов и пособий в виде презентаций, программ-обучателей и иных технических и программных ресурсов.

Следует обратить особое внимание на разность в восприятии информации студентами. Максимально увеличить разнообразие примеров, указывая на пространственный и комплексный характер решаемых задач. Постоянно обращать внимание студентов на различные формы отражения пространственной информации.

Рекомендуется проведение круглых столов с обучающимися, что позволит активизировать внимание путем постановки проблемных вопросов, сформировать личную позицию обучающегося, умение грамотно и убедительно излагать свою точку зрения.

### Программу разработал:

Перминов А.В., к.т.н., доцент

<sup>«05»</sup> июня 2023 г.

#### **РЕЦЕНЗИЯ**

#### **на рабочую программу дисциплины Б1.О.06 Геоинформационные системы ОПОП ВО по направлению 20.04.02 Природообустройство и водопользование,**  направленность «Цифровизация инженерных систем в АПК» **(квалификация выпускника – магистр)**

Лагутиной Наталией Владимировной, доцентом кафедры экологии ФГБОУ ВО «Российский государственный аграрный университет - МСХА имени К.А. Тимирязева» г. Москвы кандидатом технических наук (далее по тексту рецензент), проведена рецензия рабочей программы дисциплины «Геоинформационные системы» ОПОП ВО по направлению 20.04.02 Природообустройство и водопользование, направленность «Цифровизация инженерных систем в АПК», в ФГБОУ ВО «Российский государственный аграрный университет - МСХА имени К.А. Тимирязева», на кафедре гидравлики, гидрологии и управления водными ресурсами (разработчик – Перминов Алексей Васильевич, доцент, кандидат технических наук).

Рассмотрев представленные на рецензию материалы, рецензент пришел к следующим выводам:

1. Предъявленная рабочая программа дисциплины «Геоинформационные системы» (далее по тексту Программа) *соответствует* требованиям ФГОС ВО по направлению 20.04.02 Природообустройство и водопользование. Программа *содержит* все основные разделы, *соответствует* требованиям к нормативно-методическим документам.

2. Представленная в программе *актуальность* учебной дисциплины в рамках реализации ОПОП ВО *не подлежит сомнению* – дисциплина относится к базовой части учебного цикла – Б1.

3. Представленные в Программе *цели* дисциплины *соответствуют* требованиям ФГОС направления 20.04.02 Природообустройство и водопользование.

4. В соответствии с Программой за дисциплиной Геоинформационные системы закреплено 4 *компетенций*. Дисциплина Геоинформационные системы и представленная Программа *способна реализовать* их в объявленных требованиях.

5. *Результаты обучения*, представленные в Программе в категориях знать, уметь, владеть *соответствуют* специфике и содержанию дисциплины и *демонстрируют возможность* получения заявленных результатов.

6. Общая трудоёмкость дисциплины «Геоинформационные системы» составляет 3 зачётные единицы (108 часа).

7. Информация о взаимосвязи изучаемых дисциплин и вопросам исключения дублирования в содержании дисциплин *соответствует* действительности. Дисциплина «Геоинформационные системы» взаимосвязана с другими дисциплинами ОПОП ВО и Учебного плана по направлению 20.04.02 Природообустройство и водопользование и возможность дублирования в содержании отсутствует. Поскольку дисциплина не предусматривает наличие специальных требований к входным знаниям, умениям и компетенциям студента, хотя может являться предшествующей для специальных, в том числе профессиональных дисциплин, использующих знания в области природообустройства и водопользования в профессиональной деятельности магистра по данному направлению подготовки.

8. Представленная Программа предполагает использование современных образовательных технологий, используемые при реализации различных видов учебной работы. Формы образовательных технологий *соответствуют* специфике дисциплины.

9. Программа дисциплины «Геоинформационные системы» предполагает 4 занятий в интерактивной форме.

10. Виды, содержание и трудоёмкость самостоятельной работы студентов, представленные в Программе, *соответствуют* требованиям к подготовке выпускников, содержащимся во ФГОС ВО направления 20.04.02 Природообустройство и водопользование**.**

11. Представленные и описанные в Программе формы *текущей* оценки знаний (опрос, как в форме обсуждения отдельных вопросов, работа над расчетно-графическим заданием (в профессиональной области) и аудиторных заданиях), *соответствуют* специфике дисциплины и требованиям к выпускникам.

Форма промежуточного контроля знаний студентов, предусмотренная Программой, осуществляется в форме экзамена, что *соответствует* статусу дисциплины, как дисциплины вариативной части учебного цикла – В ФГОС направления 20.04.02 Природообустройство и водопользование**.**

12. Формы оценки знаний, представленные в Программе, *соответствуют* специфике дисциплины и требованиям к выпускникам.

13. Учебно-методическое обеспечение дисциплины представлено: основной литературой – 2 источниками (базовый учебник), дополнительной литературой – 3 наименованиями, периодическими изданиями – 2 источника со ссылкой на электронные ресурсы, Интернет-ресурсы – 11 источников и *соответствует* требованиям ФГОС направления 20.04.02 Природообустройство и водопользование**.**

14. Материально-техническое обеспечение дисциплины соответствует специфике дисциплины «Геоинформационные системы» и обеспечивает использование современных образовательных, в том числе интерактивных методов обучения.

15. Методические рекомендации студентам и методические рекомендации преподавателям по организации обучения по дисциплине дают представление о специфике обучения по дисциплине «Геоинформационные системы».

#### **ОБЩИЕ ВЫВОДЫ**

На основании проведенной рецензии можно сделать заключение, что характер, структура и содержание рабочей программы дисциплины «Геоинформационные системы» ОПОП ВО по направлению 20.04.02 Природообустройство и водопользование, направленность «Цифровизация инженерных систем в АПК» (квалификация выпускника - магистр), разработанная Перминовым А.В., доцентом кафедры гидравлики, гидрологии и управления водными ресурсами ФГБОУ ВО «Российский государственный аграрный университет - МСХА имени К.А. Тимирязева», кандидатом технических наук соответствует требованиям ФГОС ВО, современным требованиям экономики, рынка труда и позволит при её реализации успешно обеспечить формирование заявленных компетенций.

Рецензент: Лагутина Наталия Владимировна, доцент кафедры экологии ФГБОУ ВО «Российский аграрный университет – МСХА имени К.А. Тимирязева», кандидат технических наук  $\mathbb{R}$ 

«05¬ июня 2023 г.